## **Dispositif d'appel d'urgence filaire USB**

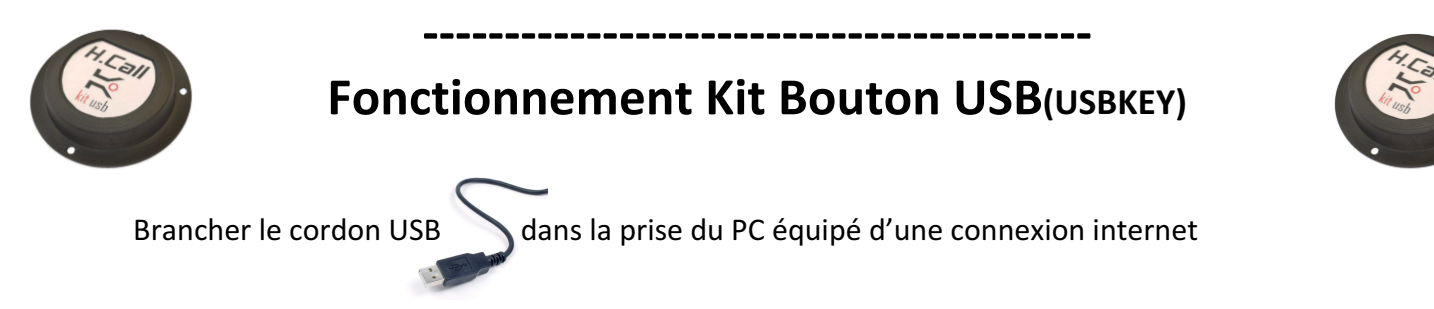

## **Effectuer un appel d'urgence**

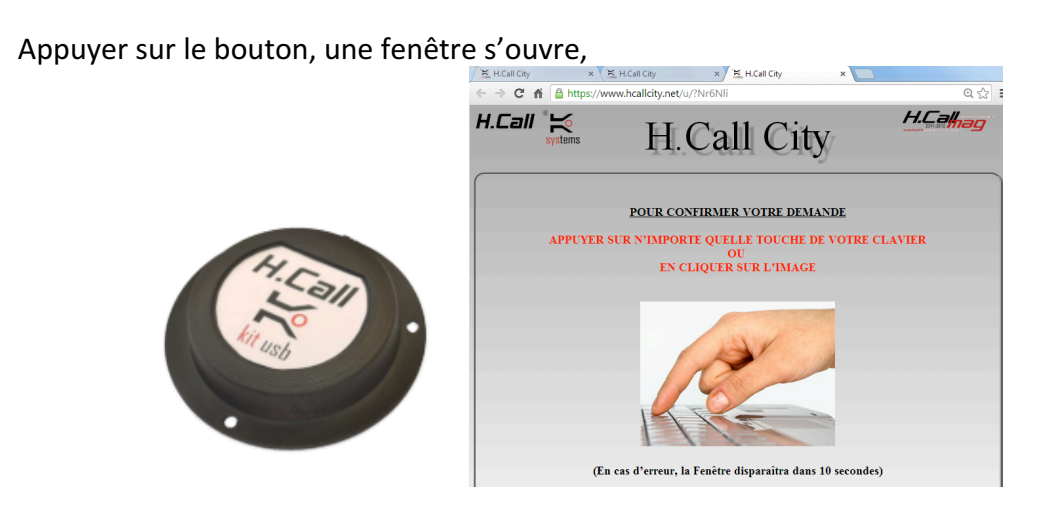

Confirmer en appuyant sur n'importe touche du clavier, dans un délai de 5 secondes,

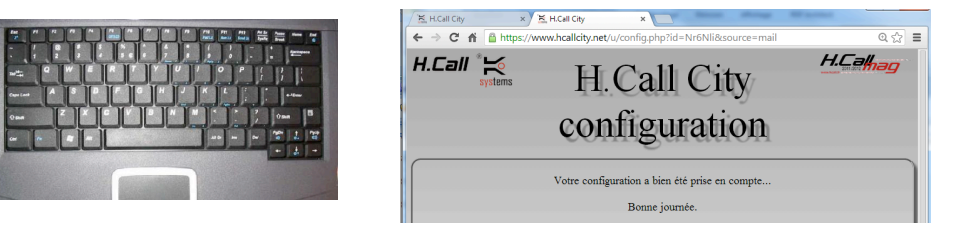

Un message de confirmation confirme l'envoi de l'appel d'urgence

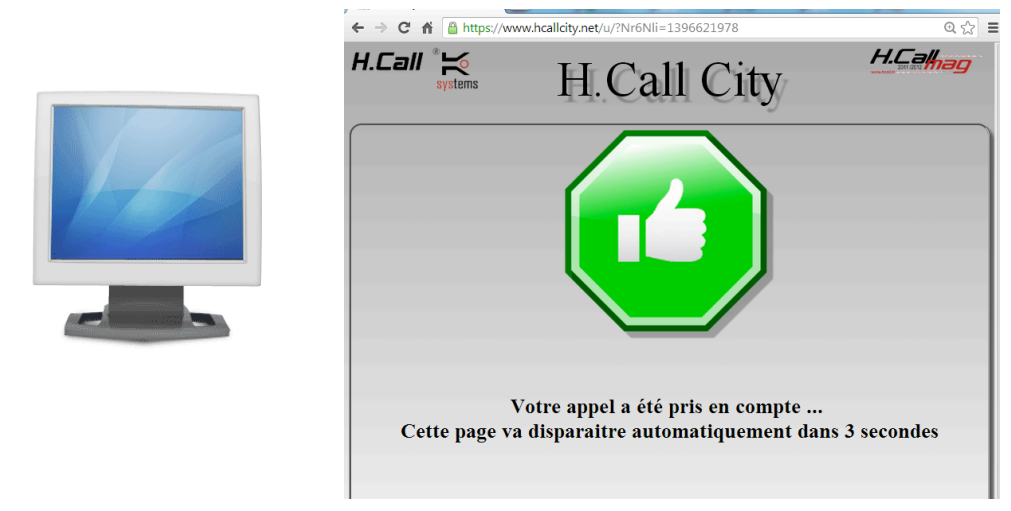

Transmission d'un message vocal, d'un SMS et **d'un email aux coordonnées transmises lors de la configuration de votre système.**